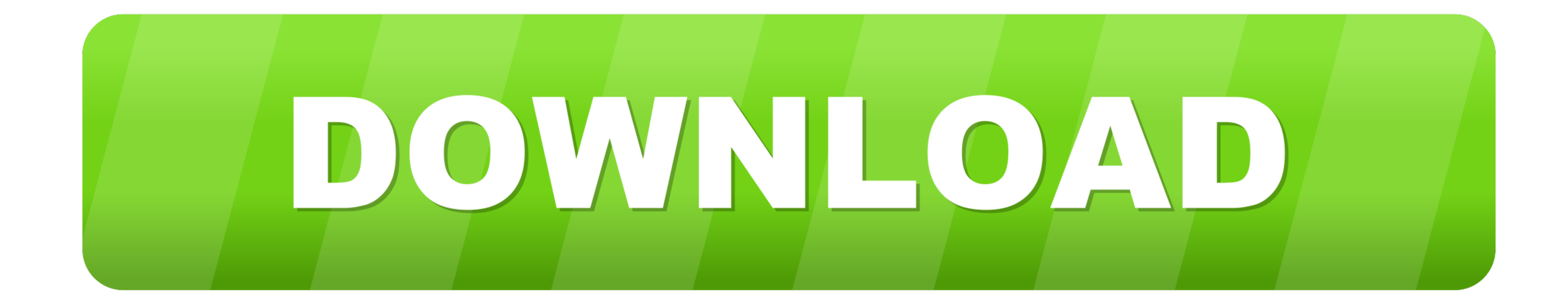

## [HACK Mac OS X Snow Leopard 10.6.7 ISO](https://bytlly.com/219je5)

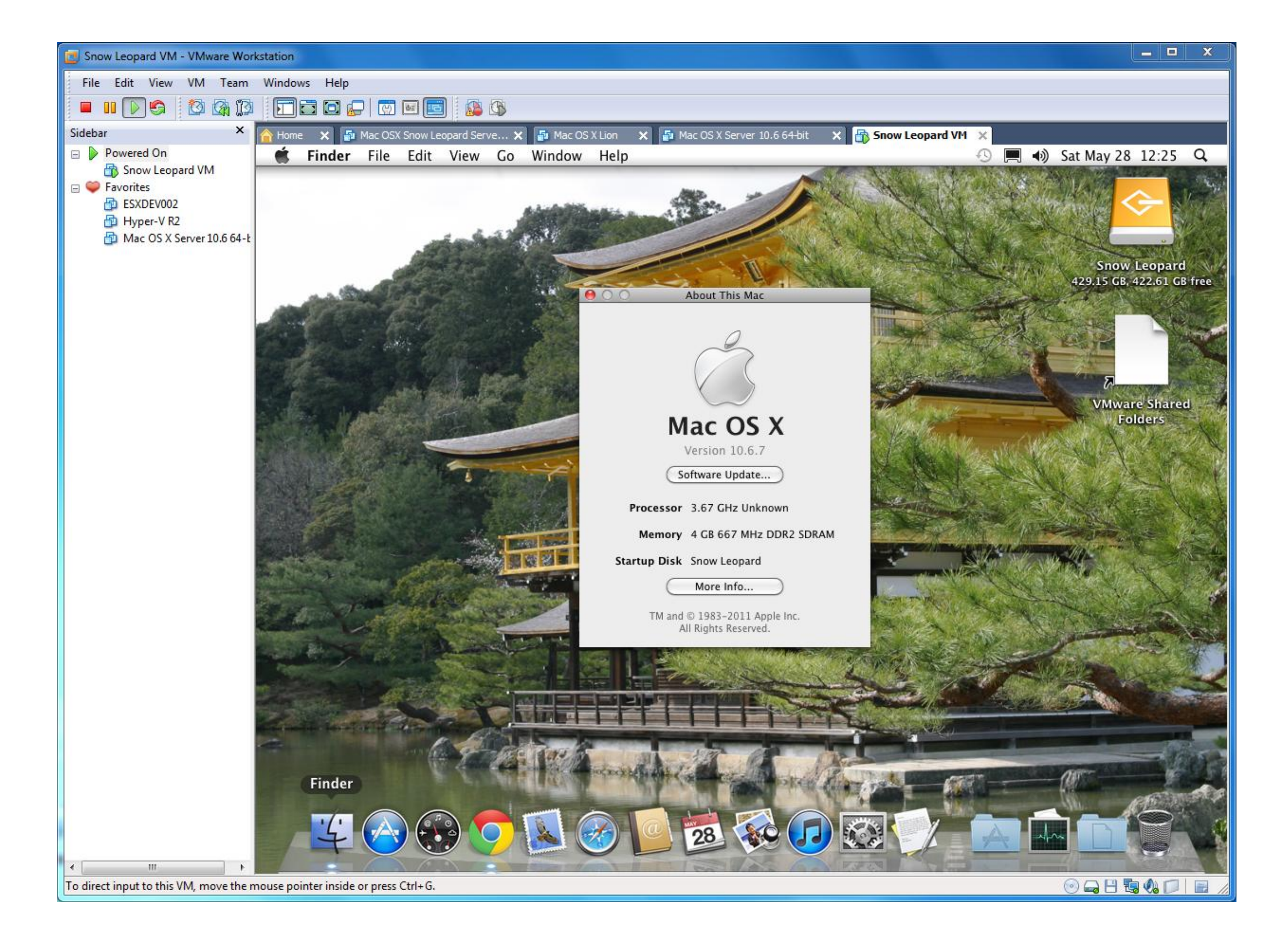

[HACK Mac OS X Snow Leopard 10.6.7 ISO](https://bytlly.com/219je5)

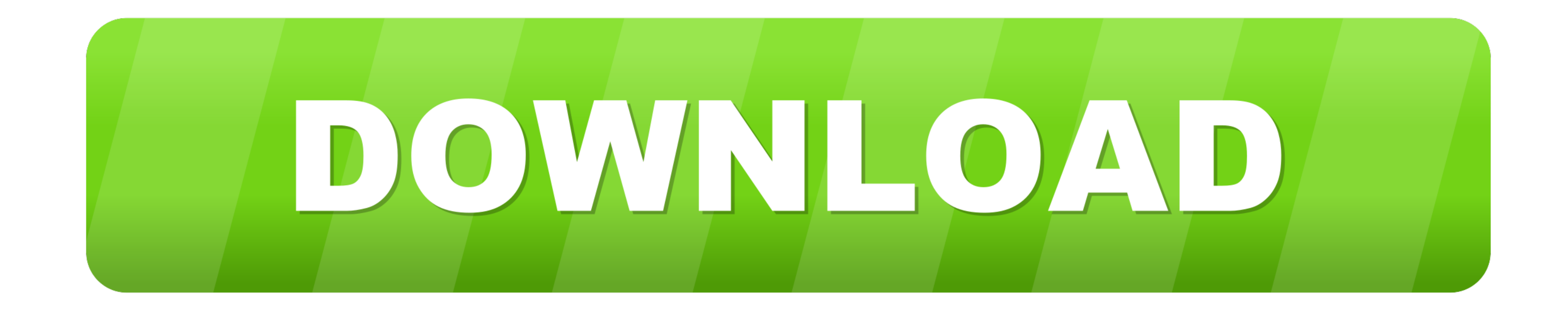

16 de mar. de 2020 — Your disc should boot up.4) Now, you'll have to install your Mac distro in an OSX journal'ed partition. To do that, Go to Utilities - Disk .... 17 de fev. de 2015 — MAC OS X Snow Leopard 10. ... 7 ISO your ... Following download links are is in .iso format to extract in to one file you have to .... 30 de mai. de 2010 - Snow Leopard 10.6.1-10.6.2 SSE2 SSE3 Intel AMD by Hazard = não chega ... o EasyBCD no Windows para adi operacional, grave-o em um DVD com a ...

How to Increase Mac OS X Snow Leopard Virtual Machine Screen Resolution on ... If you installed Mac OS X by any of the hacked (hackintosh) ISO files, .... 25 de jul. de 2020 - hackintosh; от англ. hack - взлом и англ. Mac

## **snow leopard family sim online hack**

snow leopard family sim online hack

snow leopard family sim online hackpower mac g5 snow leopard hack Apple has probably end... powered by Peatix : More than a ticket.. Mac OS X Snow Leopard 10.6 offline installer complete setup for mac OS with direct ... Do Leopard.Torrent without Apple Store. Retail DVD and safe download links!. Install Mac OS X 10.6 in VirtualBox; Hackintosh 10.6.7 - Snow Leopard on ... instruction to run Mac OS Does this guide suppose to work for ISO file

Mac OS X Snow Leopard Install DVD : Apple : Free Download. ... Windowsers can easily extract zip package and burn iso to dvd using Windows built-in system .... Como Instalar o Mac OS X Snow Leopard Num PC Comum \_ Blog Do H

Hackintosh Snow Leopard Usb; Mac Os Snow Leopard Hackintosh; Hackintosh Snow Leopard Iso. Iseng-iseng (tapi rada niat juga sih) nyoba install Mac OS X Snow .... 27 de jan. de 2012 — Como um amigo me disse e aconselhou a in retail dvd iso 14.4 gb direction these file ... Leopard 10.5.6 Hackintosh AMD.iso Free Download.. 6 de dez. de 2020 - Mac OS X 10.6.7 Snow Leopard Single Layer (ISO-DVD) 14.3 GB Orignal. ... 26 Jun 2011. nozyczek hackintos Leopard. Faça o download do Mac OS X 10.6 .... 2 de mai. de 2021 — How to install a Snow Leopard Hackintosh in Virtualbox We've already covered how to run a Mac OS X virtual machine with VMWare Fusion on .... 7 de out. de Donwload mac os snow leopard.iso and games,movies and softwares for free (no How. Mac OS ... de Mac OS X LION 10.7 FINAL para Windows. facebook hacker pro. 2238193de0

[FULL AutoData 3.24 v.7412](https://trello.com/c/ifO6zpRx/252-top-full-autodata-324-v7412) [\(Vocal Jazz, Blues, Folk\) \[CD\] Maki Asakawa - Blue Spirit Blues - 1972 \(2011\), FLAC \(tracks](https://uploads.strikinglycdn.com/files/4c3da82b-1c77-4da0-a14c-6d167cdd5fa3/Vocal-Jazz-Blues-Folk-CD-Maki-Asakawa--Blue-Spirit-Blues--1972-2011-FLAC-tracks.pdf) [f s hill computer graphics using opengl pdf](https://uploads.strikinglycdn.com/files/ad4d4f42-f69d-4127-a75c-cc3ff2dcb16e/f-s-hill-computer-graphics-using-opengl-pdf.pdf) [network analysis and feedback amplifier design bode pdf](https://discraforwi.weebly.com/uploads/1/3/8/5/138597429/network-analysis-and-feedback-amplifier-design-bode-pdf.pdf) [manuale officina bmw s1000rr 2020](https://graphinleonter.weebly.com/manuale-officina-bmw-s1000rr-2020.html) [femme fatales season 1 720p torrent](https://koserrohop.weebly.com/femme-fatales-season-1-720p-torrent.html) [weapon-reveal-VW2RBQ4-introhd.net.zip"](https://isoldeturansky910i.wixsite.com/enerdritab/post/weapon-reveal-vw2rbq4-introhd-net-zip) [Salesforce ODBC Driver 17.0.6656](https://ninghoorunlau.weebly.com/salesforce-odbc-driver-1706656.html) [Spider Man Homecoming Images posted by John Sellers](https://uploads.strikinglycdn.com/files/65f53e83-8d3e-442f-adcf-35ddba260ddf/Spider-Man-Homecoming-Images-posted-by-John-Sellers.pdf) [shema-elektro-instalacije-za-imt-539](https://pdfslide.net/data-analytics/licensekeypluscrackgemcomsurpac63torrent.html)